## WKGL vereniging klinisch genetische vereniging klinisch genetische

De VKGL Bioinformatica Veldnorm is binnen GitHub geschreven, hetgeen betekent dat er geen pdf beschikbaar is om te downloaden. U kunt de veldnorm bekijken door de onderstaande QRcode te scannen of door op onderstaande URL te klikken.

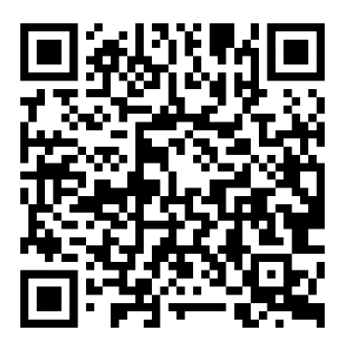

<https://vkgl-kwaliteit.github.io/BioinformaticaVeldnorm/>